# 面试专题**-**设计模式

# 前言

在平时的开发中,涉及到设计模式的有两块内容,第一个是我们平时使用的框架 (比如spring、mybatis等),第二个是我们自己开发业务使用的设计模式。

面试官一般比较关心的是你在开发过程中,有没有使用过设计模式,或者你在简 历上写了关于设计模式的描述,那么这样我们就需要重点关心自己开发中用过的 设计模式。

在平时的业务开发中,其实真正使用设计模式的场景并不多,虽然设计号称有23 种之多(不同的纬度可能会更多),但是在项目最常使用的也就几种而已,在面 试的过程中,我们主要介绍一种或两种就可以,重点要说的是:在什么业务场景 下使用了设计模式,什么设计模式?

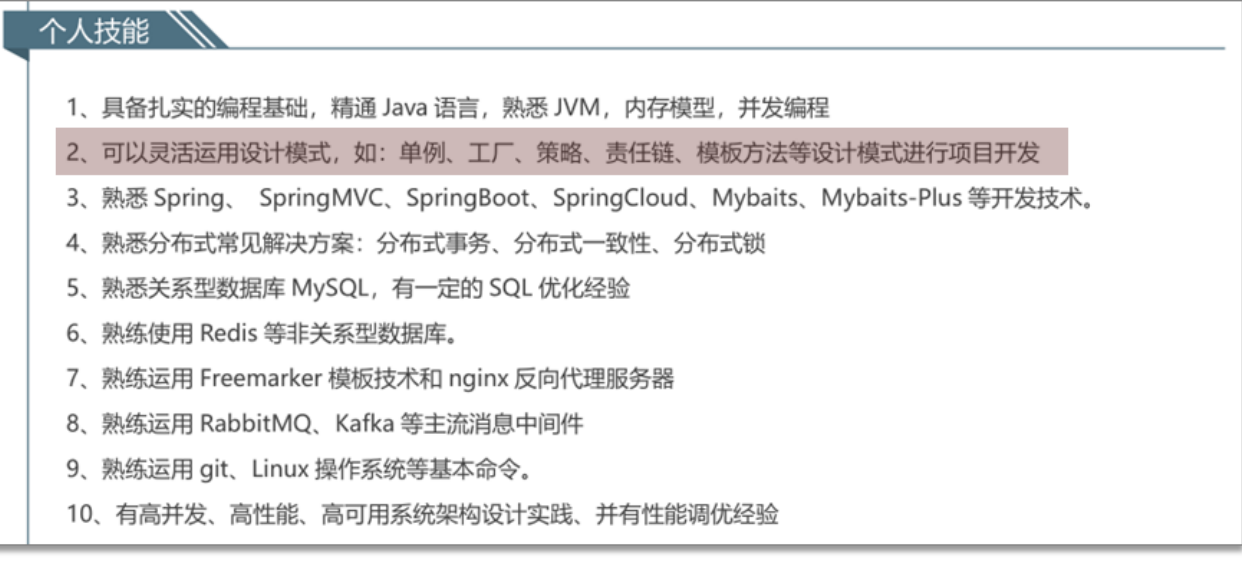

这次面试部分,我们主要介绍三种设计模式:

- 工厂方法模式(简单工厂、工厂方法、抽象工厂)
- 策略模式
- 责任链模式

**1** 工厂方法模式

## **1.1** 概述

需求:设计一个咖啡店点餐系统。

设计一个咖啡类(Coffee),并定义其两个子类(美式咖啡【AmericanCoffee】 和拿铁咖啡【LatteCoffee】);再设计一个咖啡店类(CoffeeStore),咖啡店具 有点咖啡的功能。

具体类的设计如下:

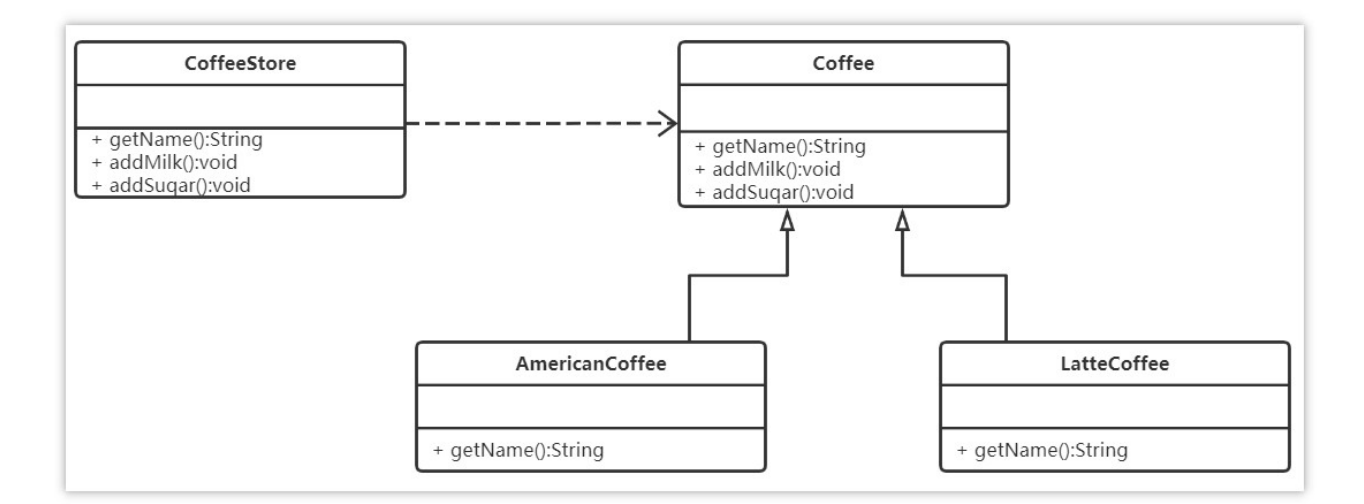

1.类图中的符号

- +:表示public
- -: 表示private
- #:表示protected

2.泛化关系(继承)用带空心三角箭头的实线来表示

3.依赖关系使用带箭头的虚线来表示

```
package com.itheima.factory.simple;
public class CoffeeStore {
    public static void main(String[] args) {
        Coffee coffee = orderCoffee("latte");
        System.out.println(coffee.getName());
    }
```
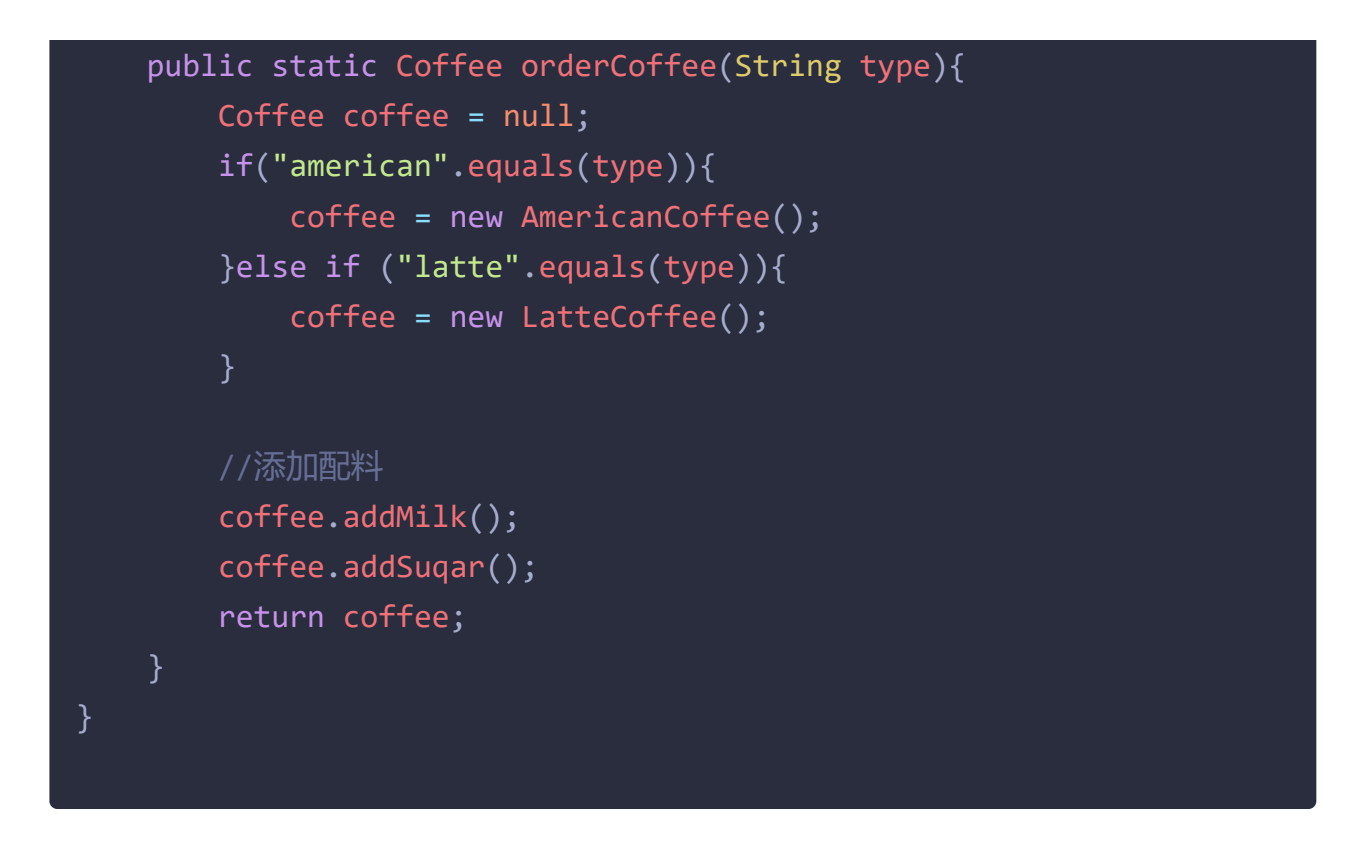

在java中,万物皆对象,这些对象都需要创建,如果创建的时候直接new该对 象,就会对该对象耦合严重,假如我们要更换对象,所有new对象的地方都需要 修改一遍,这显然违背了软件设计的开闭原则。如果我们使用工厂来生产对象, 我们就只和工厂打交道就可以了,彻底和对象解耦,如果要更换对象,直接在工 厂里更换该对象即可,达到了与对象解耦的目的;所以说,工厂模式最大的优点 就是:解耦。

开闭原则:对扩展开放,对修改关闭。在程序需要进行拓展的时候,不能去 修改原有的代码,实现一个热插拔的效果。简言之,是为了使程序的扩展性 好,易于维护和升级。

三种工厂

- 简单工厂模式
- 工厂方法模式
- 抽象工厂模式

## **1.2** 简单工厂模式

简单工厂不是一种设计模式,反而比较像是一种编程习惯。

### **1.2.1** 结构

简单工厂包含如下角色:

- 抽象产品 :定义了产品的规范,描述了产品的主要特性和功能。
- 具体产品 :实现或者继承抽象产品的子类
- 具体工厂 :提供了创建产品的方法,调用者通过该方法来获取产品。

#### **1.2.2** 实现

现在使用简单工厂对上面案例进行改进,类图如下:

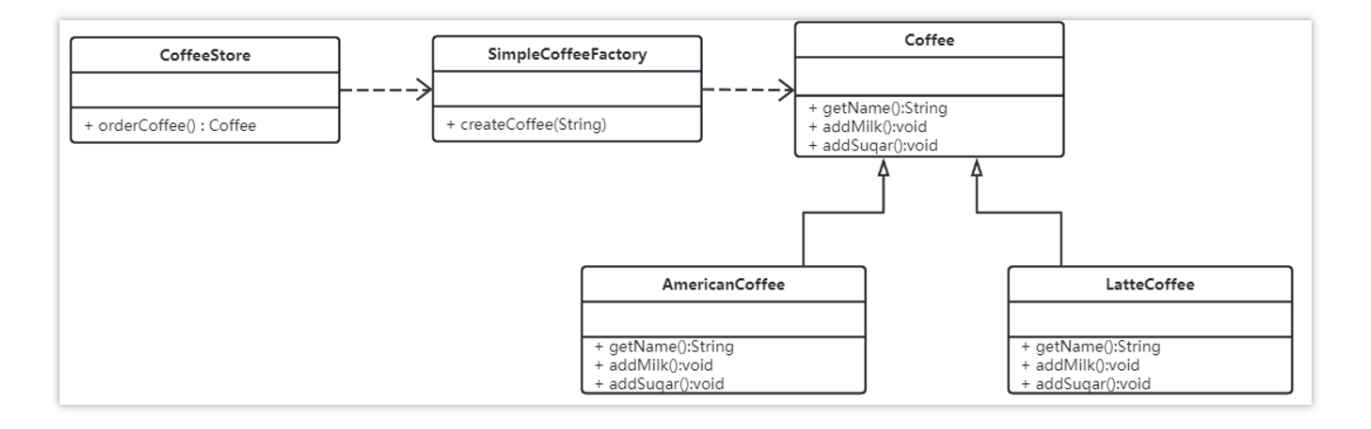

工厂类代码如下:

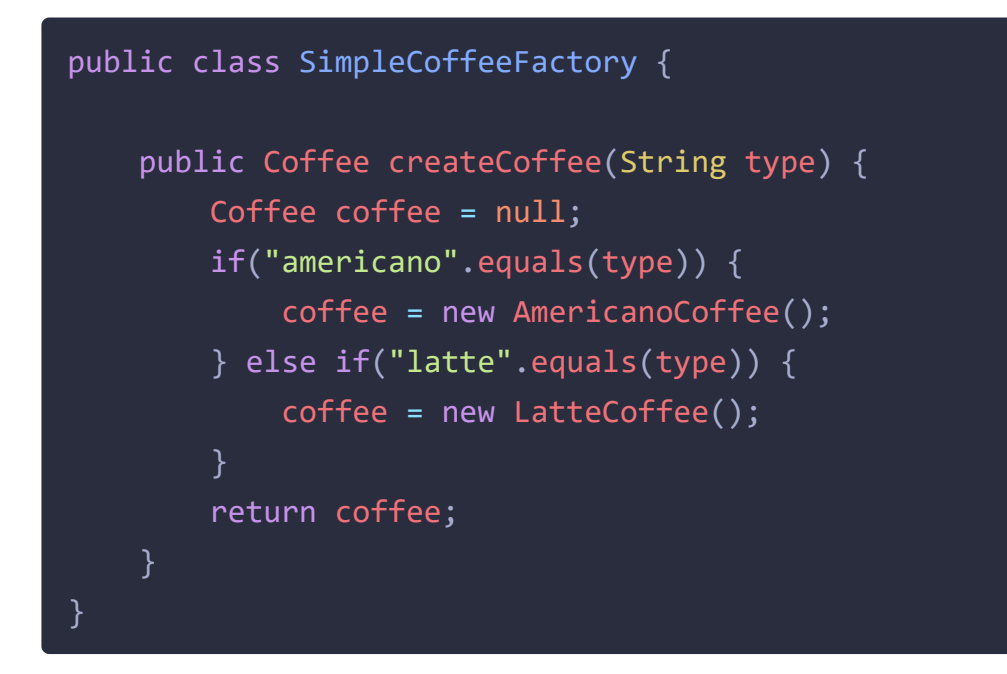

咖啡店

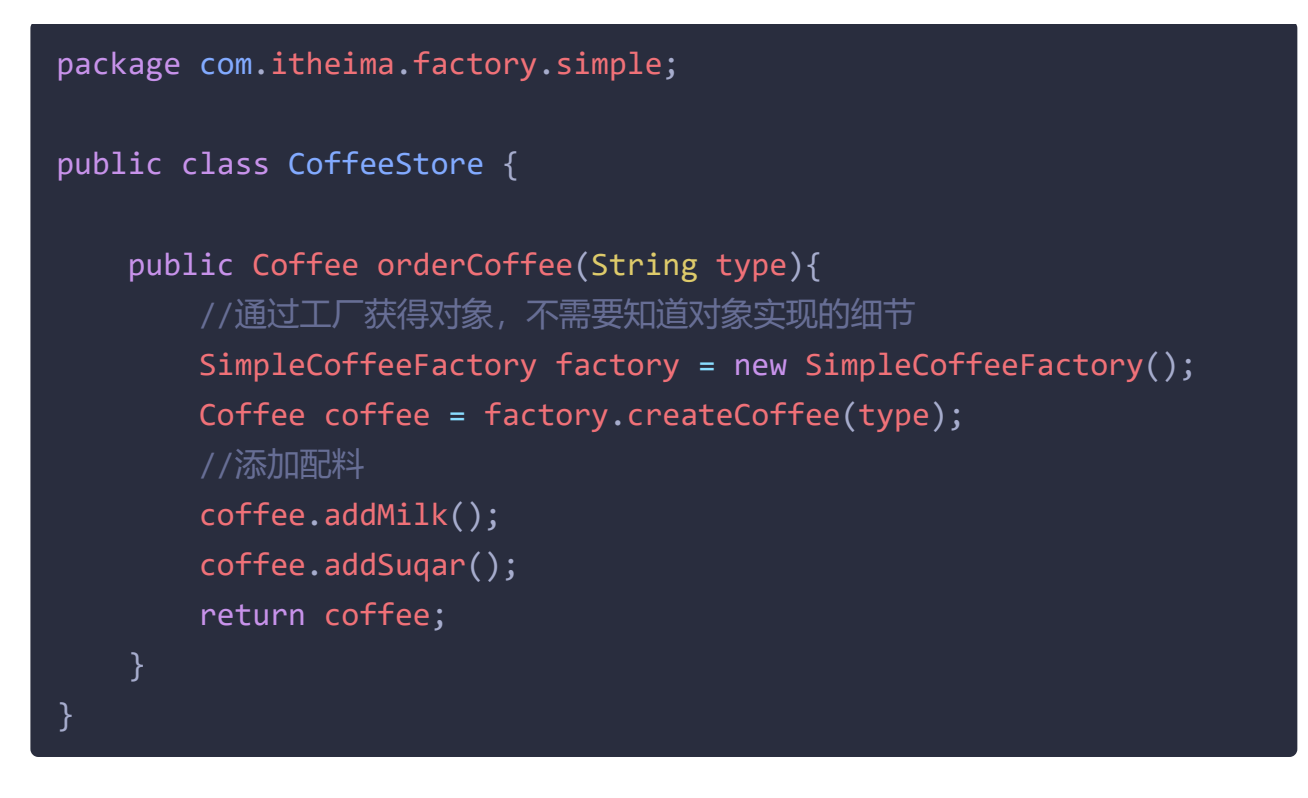

工厂(factory)处理创建对象的细节,一旦有了SimpleCoffeeFactory, CoffeeStore类中的orderCoffee()就变成此对象的客户,后期如果需要Coffee对象 直接从工厂中获取即可。这样也就解除了和Coffee实现类的耦合,同时又产生了 新的耦合,CoffeeStore对象和SimpleCoffeeFactory工厂对象的耦合,工厂对象和 商品对象的耦合。

后期如果再加新品种的咖啡,我们势必要需求修改SimpleCoffeeFactory的代码, 违反了开闭原则。工厂类的客户端可能有很多,比如创建美团外卖等,这样只需 要修改工厂类的代码,省去其他的修改操作。

### **1.2.3** 优缺点

### 优点:

封装了创建对象的过程,可以通过参数直接获取对象。把对象的创建和业务逻辑 层分开,这样以后就避免了修改客户代码,如果要实现新产品直接修改工厂类, 而不需要在原代码中修改,这样就降低了客户代码修改的可能性,更加容易扩 展。

#### 缺点:

增加新产品时还是需要修改工厂类的代码,违背了"开闭原则"。

### **1.2.4** 扩展

#### 静态工厂

在开发中也有一部分人将工厂类中的创建对象的功能定义为静态的,这个就是静 态工厂模式,它也不是23种设计模式中的。代码如下:

```
public class SimpleCoffeeFactory {
    public static Coffee createCoffee(String type) {
        Coffee coffee = null;
        if("americano".equals(type)) {
            coffee = new AmericanoCoffee();
        } else if("latte".equals(type)) {
            coffee = new LatteCoffee();
       return coffe;
}
```
## **1.3** 工厂方法模式

针对上例中的缺点,使用工厂方法模式就可以完美的解决,完全遵循开闭原则。

#### **1.3.1** 概念

定义一个用于创建对象的接口,让子类决定实例化哪个产品类对象。工厂方法使 一个产品类的实例化延迟到其工厂的子类。

### **1.3.2** 结构

工厂方法模式的主要角色:

抽象工厂(Abstract Factory):提供了创建产品的接口,调用者通过它访问 具体工厂的工厂方法来创建产品。

- 具体工厂(ConcreteFactory): 主要是实现抽象工厂中的抽象方法, 完成具 体产品的创建。
- 抽象产品(Product): 定义了产品的规范, 描述了产品的主要特性和功能。
- 具体产品(ConcreteProduct):实现了抽象产品角色所定义的接口,由具体 工厂来创建,它同具体工厂之间一一对应。

## **1.3.3** 实现

使用工厂方法模式对上例进行改进,类图如下:

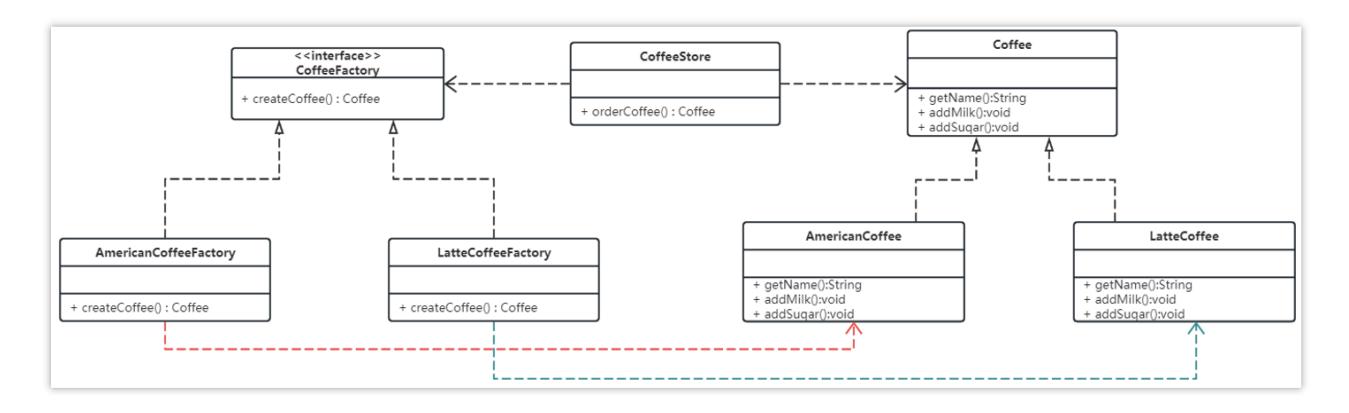

流程:

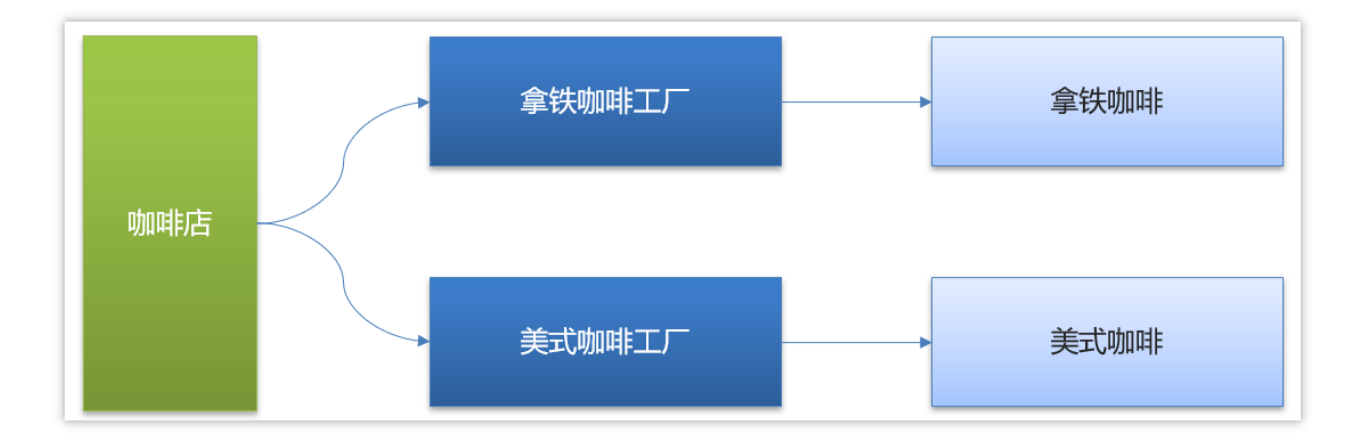

代码如下:

抽象工厂:

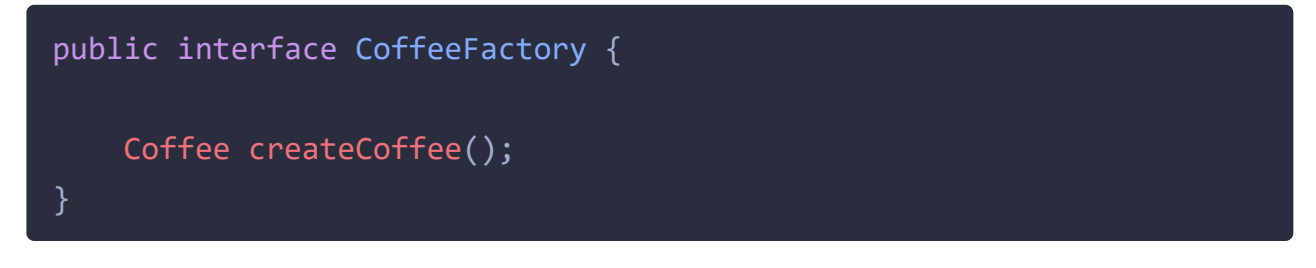

具体工厂:

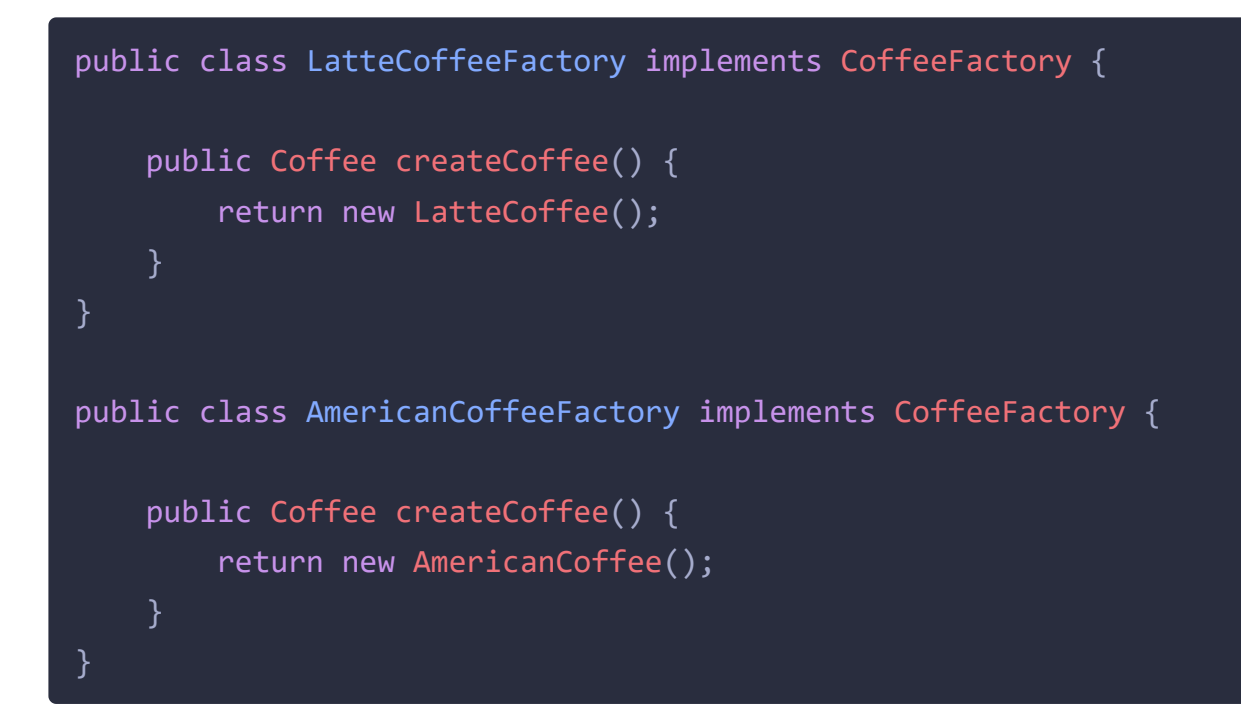

咖啡店类:

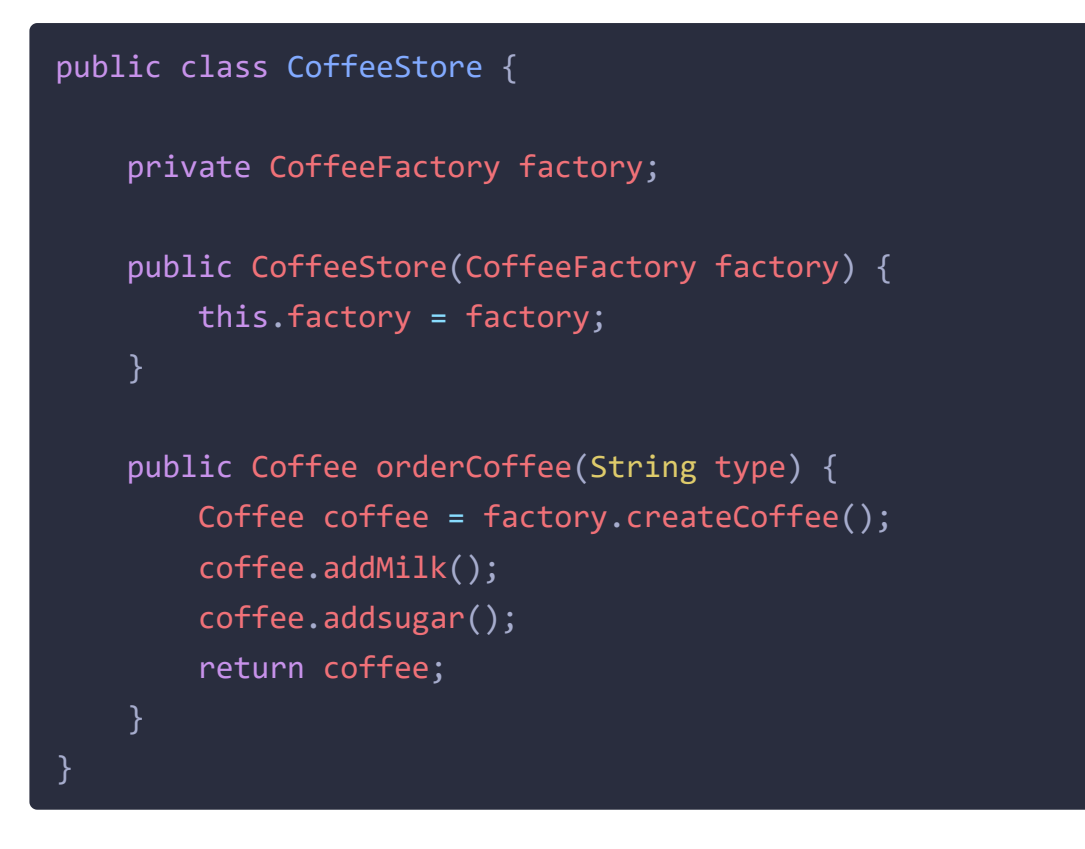

从以上的编写的代码可以看到,要增加产品类时也要相应地增加工厂类,不需要 修改工厂类的代码了,这样就解决了简单工厂模式的缺点。

工厂方法模式是简单工厂模式的进一步抽象。由于使用了多态性,工厂方法模式 保持了简单工厂模式的优点,而且克服了它的缺点。

### **1.3.4** 优缺点

优点:

- 用户只需要知道具体工厂的名称就可得到所要的产品,无须知道产品的具体 创建过程;
- 在系统增加新的产品时只需要添加具体产品类和对应的具体工厂类,无须对 原工厂进行任何修改,满足开闭原则;

缺点:

每增加一个产品就要增加一个具体产品类和一个对应的具体工厂类,这增加 了系统的复杂度。

### **1.4** 抽象工厂模式

前面介绍的工厂方法模式中考虑的是一类产品的生产,如畜牧场只养动物、电视 机厂只生产电视机、传智播客只培养计算机软件专业的学生等。

这些工厂只生产同种类产品,同种类产品称为同等级产品,也就是说:工厂方法 模式只考虑生产同等级的产品,但是在现实生活中许多工厂是综合型的工厂,能 生产多等级(种类) 的产品,如电器厂既生产电视机又生产洗衣机或空调,大 学既有软件专业又有生物专业等。

本节要介绍的抽象工厂模式将考虑多等级产品的生产,将同一个具体工厂所生产 的位于不同等级的一组产品称为一个产品族,下图所示

- 产品族:一个品牌下面的所有产品;例如华为下面的电脑、手机称为华为的 产品族;
- 产品等级:多个品牌下面的同种产品;例如华为和小米都有手机电脑为一个 产品等级;

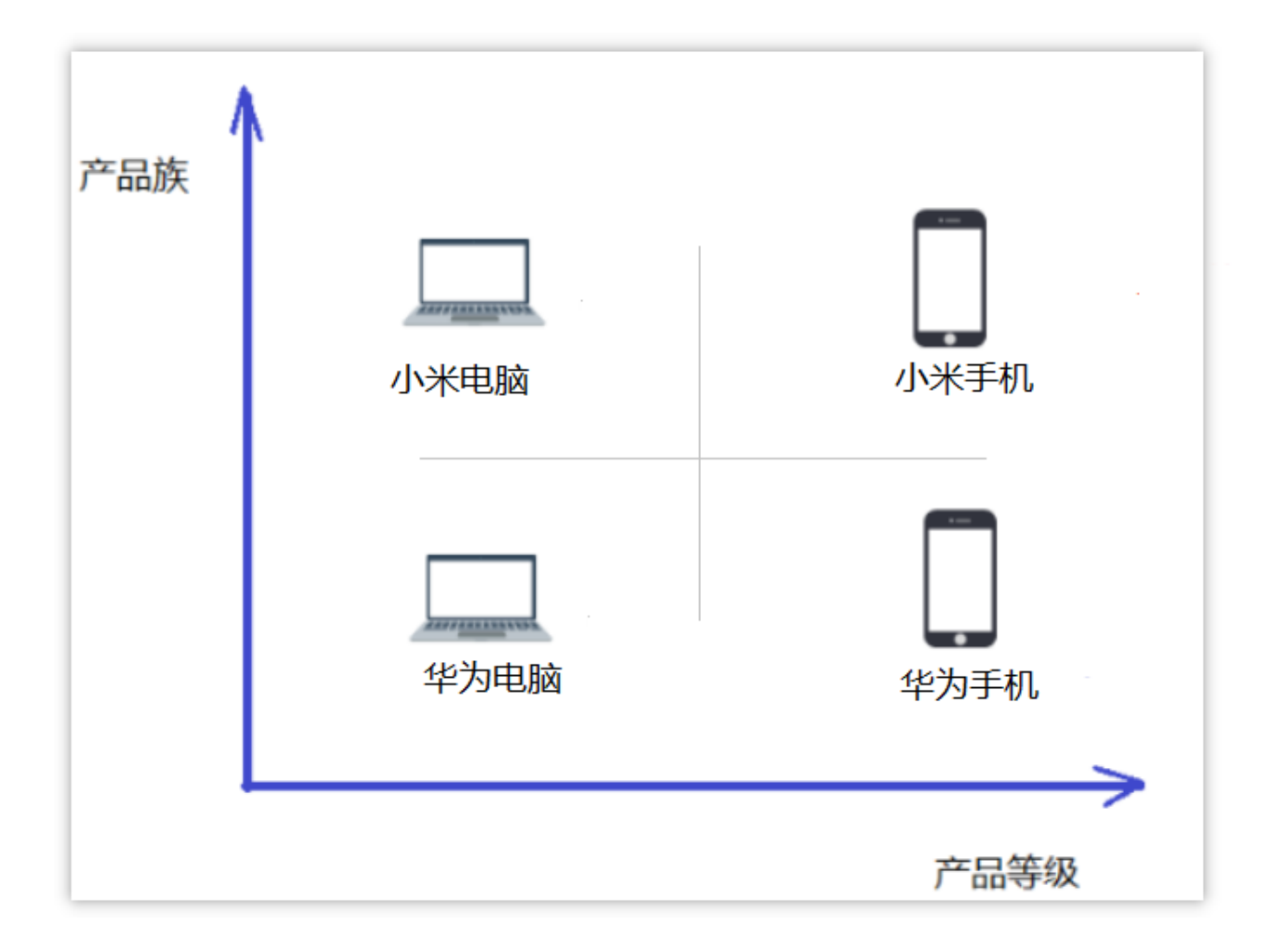

### **1.4.1** 概念

是一种为访问类提供一个创建一组相关或相互依赖对象的接口,且访问类无须指 定所要产品的具体类就能得到同族的不同等级的产品的模式结构。

抽象工厂模式是工厂方法模式的升级版本,工厂方法模式只生产一个等级的产 品,而抽象工厂模式可生产多个等级的产品。

一个超级工厂创建其他工厂。该超级工厂又称为其他工厂的工厂

### **1.4.2** 结构

抽象工厂模式的主要角色如下:

- 抽象工厂(Abstract Factory): 提供了创建产品的接口, 它包含多个创建产 品的方法,可以创建多个不同等级的产品。
- 具体工厂(Concrete Factory): 主要是实现抽象工厂中的多个抽象方法,完 成具体产品的创建。
- 抽象产品(Product): 定义了产品的规范, 描述了产品的主要特性和功能, 抽象工厂模式有多个抽象产品。

具体产品(ConcreteProduct):实现了抽象产品角色所定义的接口,由具体 工厂来创建,它 同具体工厂之间是多对一的关系。

### **1.4.3** 实现

现咖啡店业务发生改变,不仅要生产咖啡还要生产甜点

- 同一个产品等级(产品分类)
	- 咖啡:拿铁咖啡、美式咖啡
	- 甜点:提拉米苏、抹茶慕斯
- 同一个风味,就是同一个产品族(相当于同一个品牌)
	- 美式风味:美式咖啡、抹茶慕斯
	- 意大利风味: 拿铁咖啡、提拉米苏

要是按照工厂方法模式,需要定义提拉米苏类、抹茶慕斯类、提拉米苏工厂、抹 茶慕斯工厂、甜点工厂类,很容易发生类爆炸情况。

所以这个案例可以使用抽象工厂模式实现。类图如下:

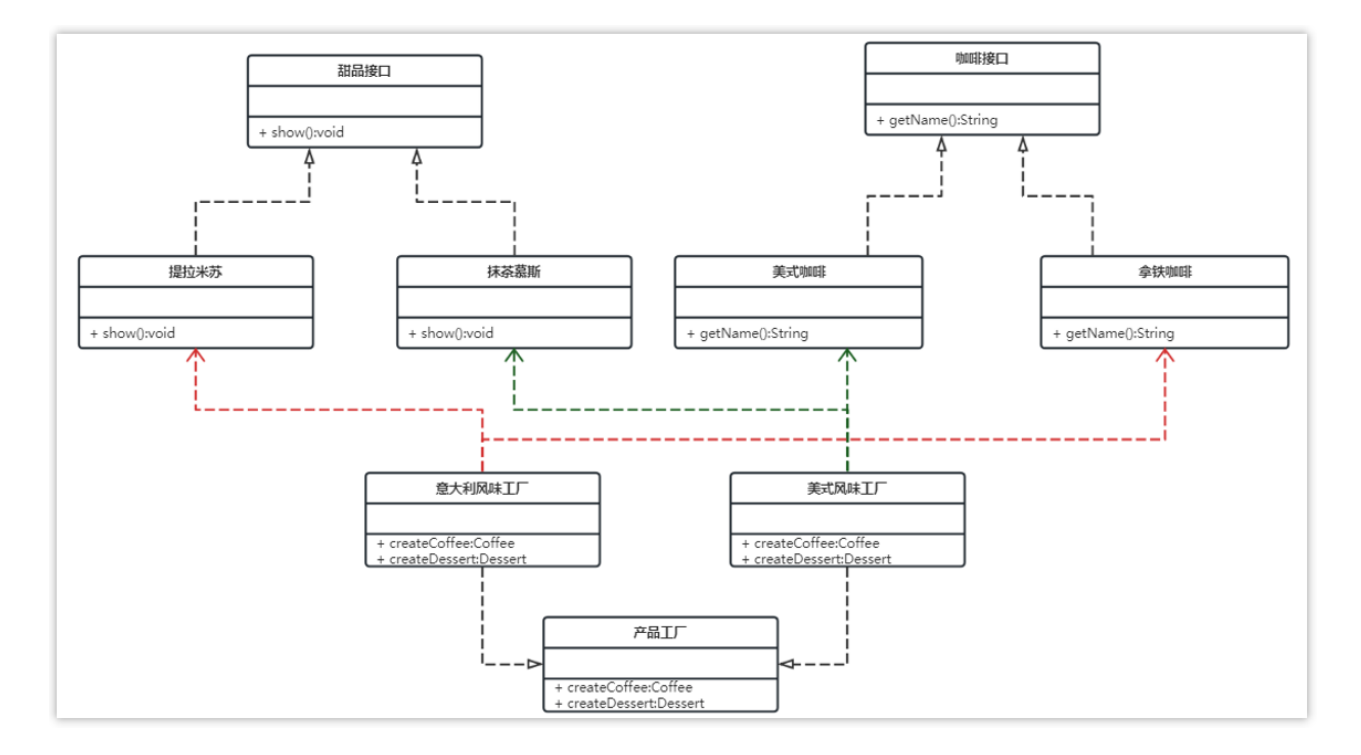

实现关系使用带空心三角箭头的虚线来表示

整体调用思路:

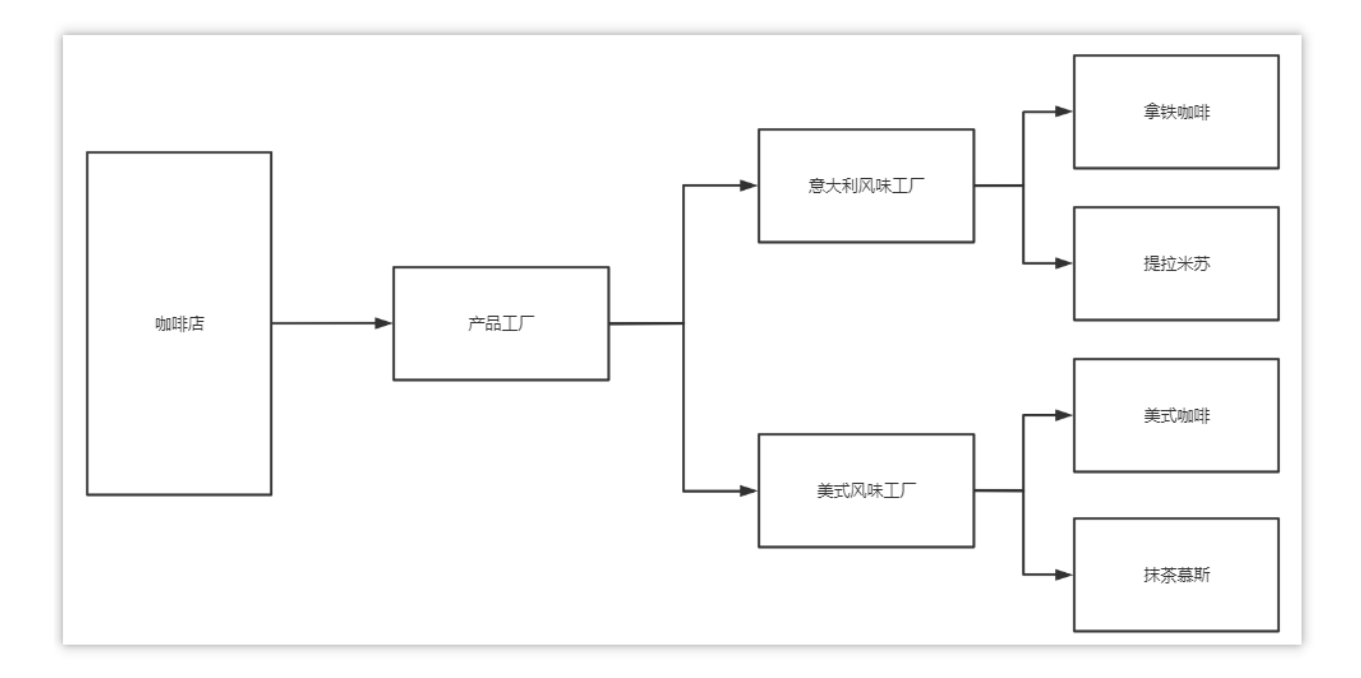

### **1.4.4** 优缺点

优点:

当一个产品族中的多个对象被设计成一起工作时,它能保证客户端始终只使用同 一个产品族中的对象。

#### 缺点:

当产品族中需要增加一个新的产品时,所有的工厂类都需要进行修改。

### **1.4.5** 使用场景

- 当需要创建的对象是一系列相互关联或相互依赖的产品族时,如电器工厂中 的电视机、洗衣机、空调等。
- 系统中有多个产品族,但每次只使用其中的某一族产品。如有人只喜欢穿某 一个品牌的衣服和鞋。
- 系统中提供了产品的类库,且所有产品的接口相同,客户端不依赖产品实例 的创建细节和内部结构。
- 如:输入法换皮肤,一整套一起换。生成不同操作系统的程序。

## **2** 策略模式

## **2.1** 概述

先看下面的图片,我们去旅游选择出行模式有很多种,可以骑自行车、可以坐汽 车、可以坐火车、可以坐飞机。

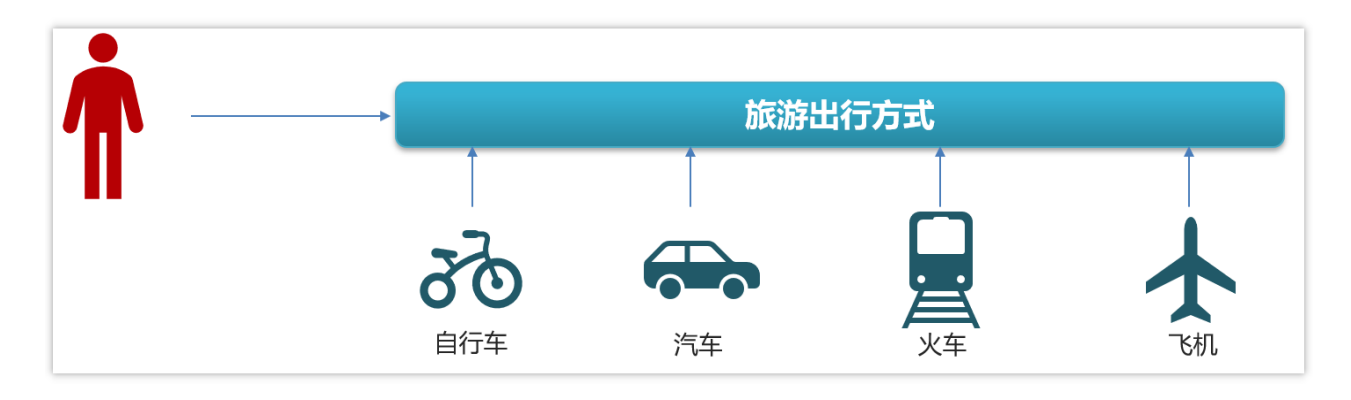

作为一个程序猿,开发需要选择一款开发工具,当然可以进行代码开发的工具有 很多,可以选择Idea进行开发,也可以使用eclipse进行开发,也可以使用其他的 一些开发工具。

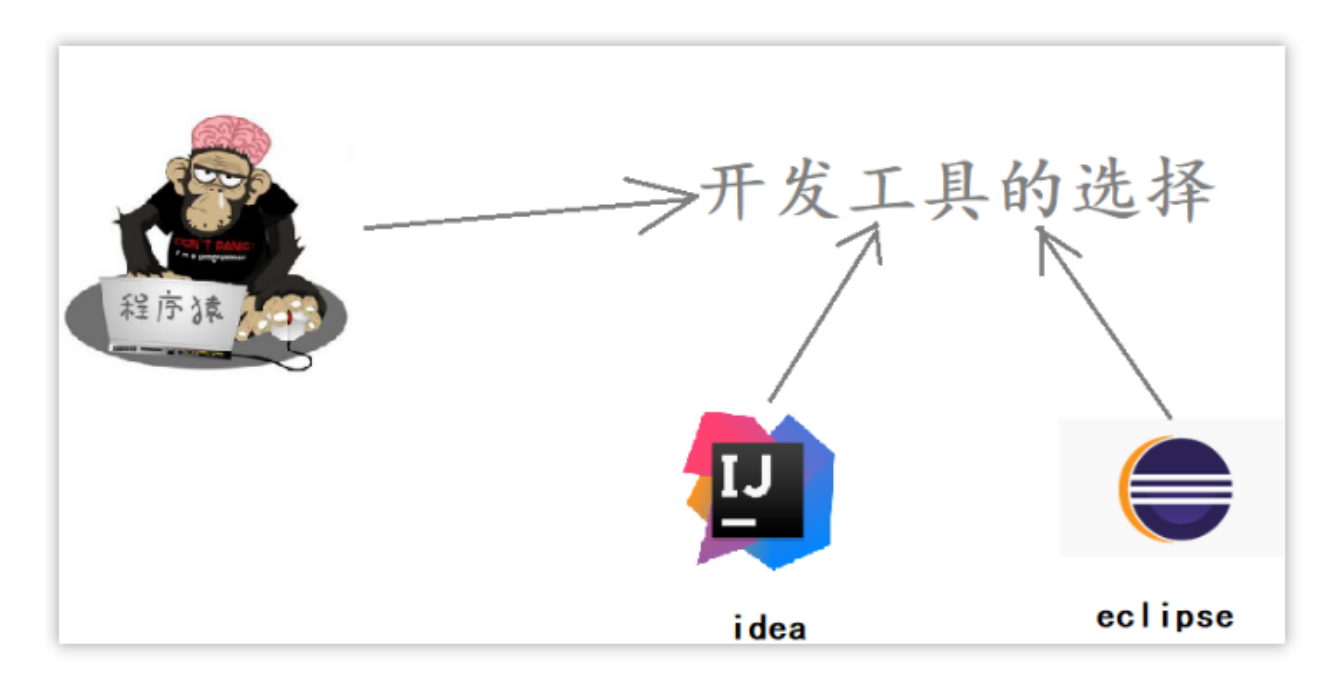

#### 定义:

该模式定义了一系列算法,并将每个算法封装起来, 使它们可以相互替换, 且 算法的变化不会影响使用算法的客户。策略模式属于对象行为模式,它通过对算 法进行封装,把使用算法的责任和算法的实现分割开来,并委派给不同的对象对 这些算法进行管理。

## **2.2** 结构

策略模式的主要角色如下:

- 抽象策略(Strategy)类:这是一个抽象角色,通常由一个接口或抽象类实 现。此角色给出所有的具体策略类所需的接口。
- 具体策略(Concrete Strategy)类: 实现了抽象策略定义的接口, 提供具体的 算法实现或行为。
- 环境(Context)类:持有一个策略类的引用,最终给客户端调用。

## **2.3** 案例实现

【例】促销活动

一家百货公司在定年度的促销活动。针对不同的节日(春节、中秋节、圣诞节) 推出不同的促销活动,由促销员将促销活动展示给客户。类图如下:

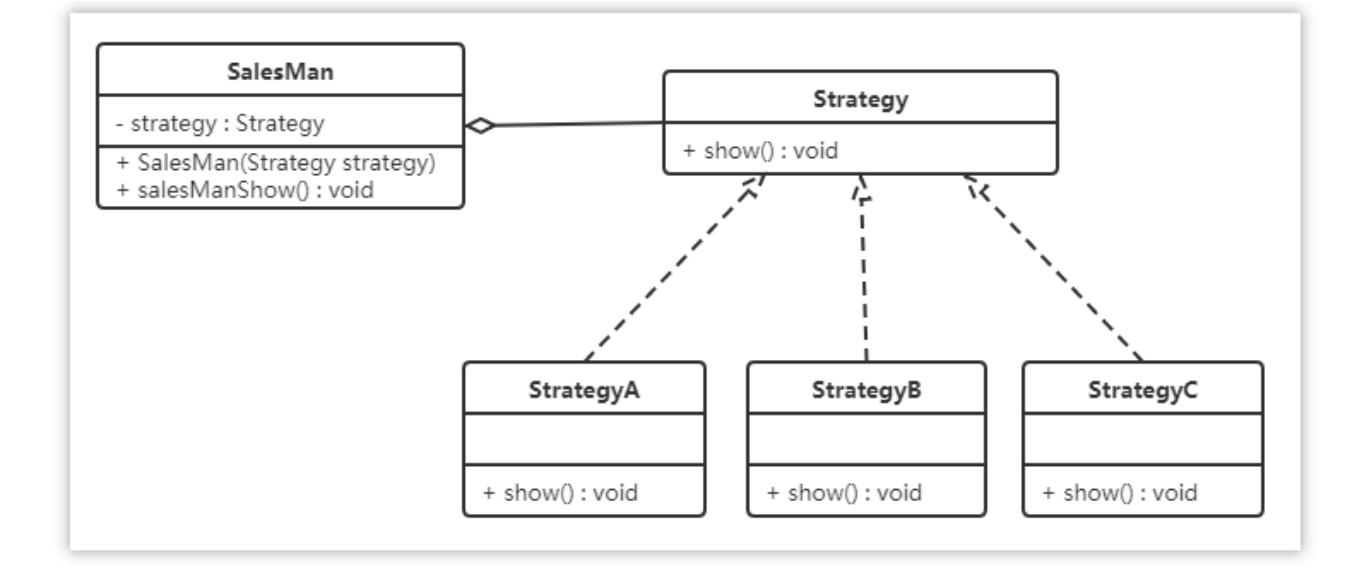

聚合关系可以用带空心菱形的实线来表示

代码如下:

定义百货公司所有促销活动的共同接口

```
public interface Strategy {
    void show();
}
```
定义具体策略角色(Concrete Strategy): 每个节日具体的促销活动

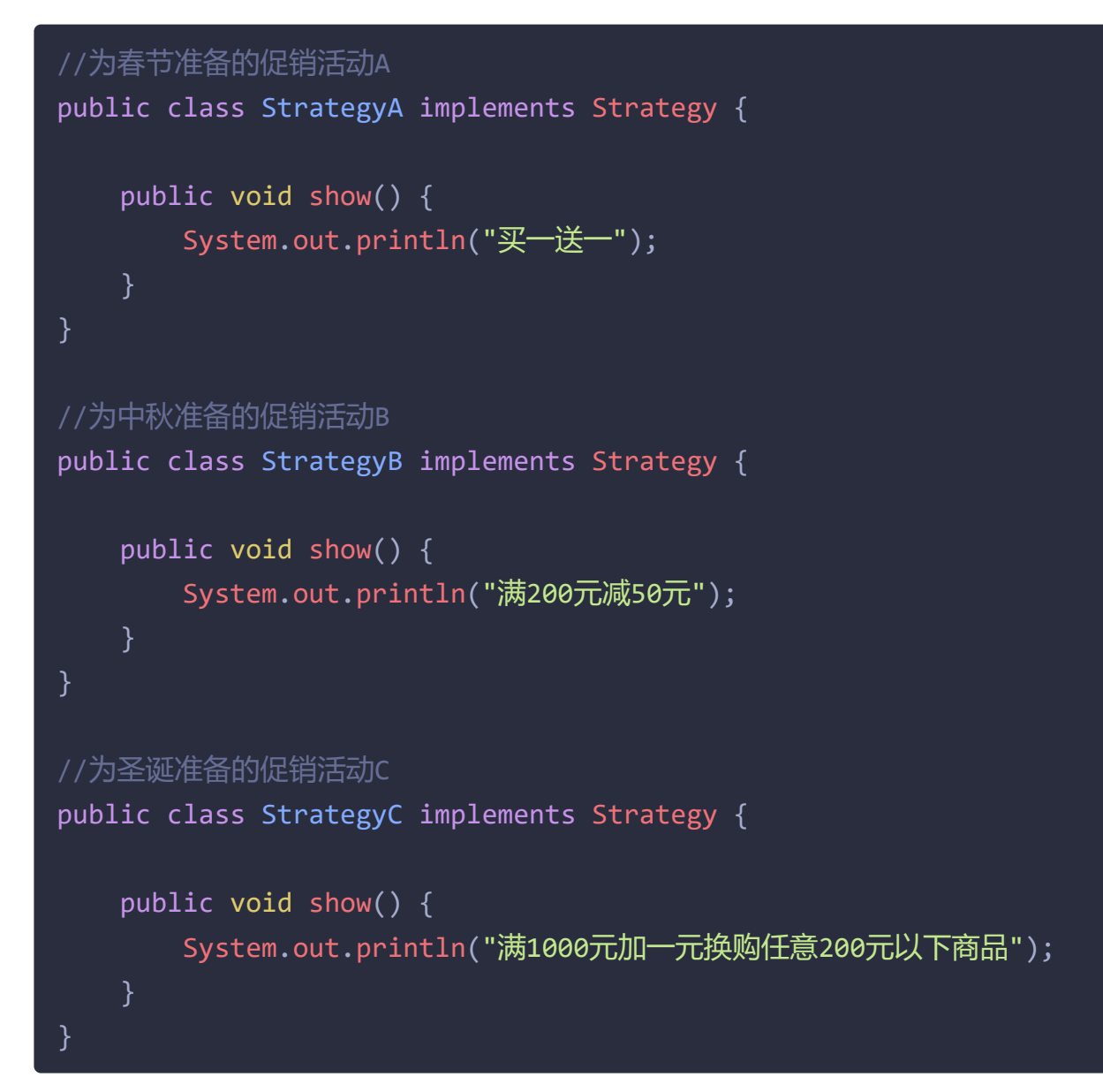

定义环境角色(Context):用于连接上下文,即把促销活动推销给客户,这里 可以理解为销售员

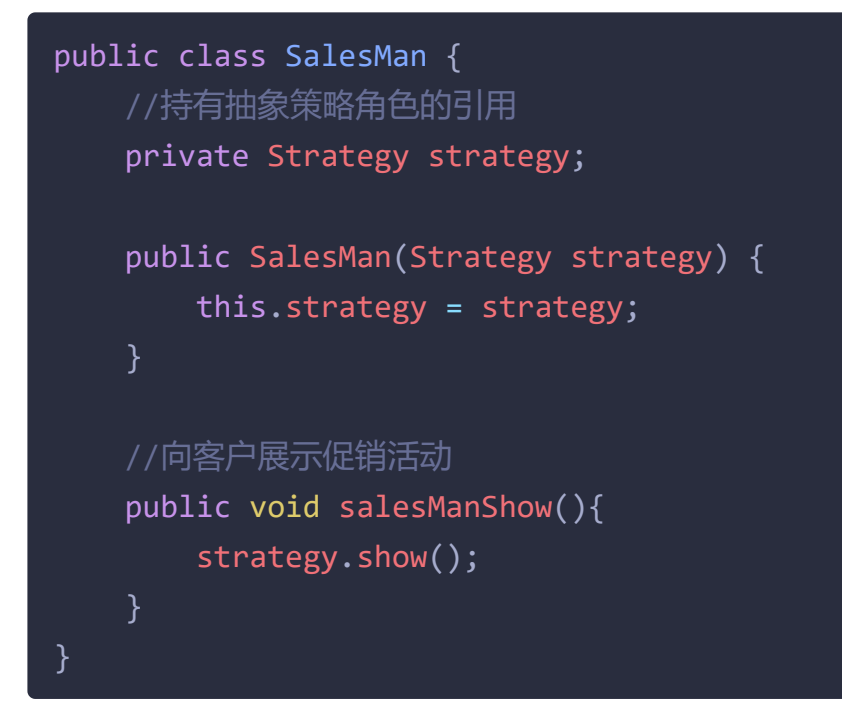

# **2.4** 综合案例

## **2.4.1** 概述

下图是gitee的登录的入口,其中有多种方式可以进行登录

- 用户名密码登录
- 短信验证码登录
- 微信登录
- QQ登录
- $\bullet$  ....

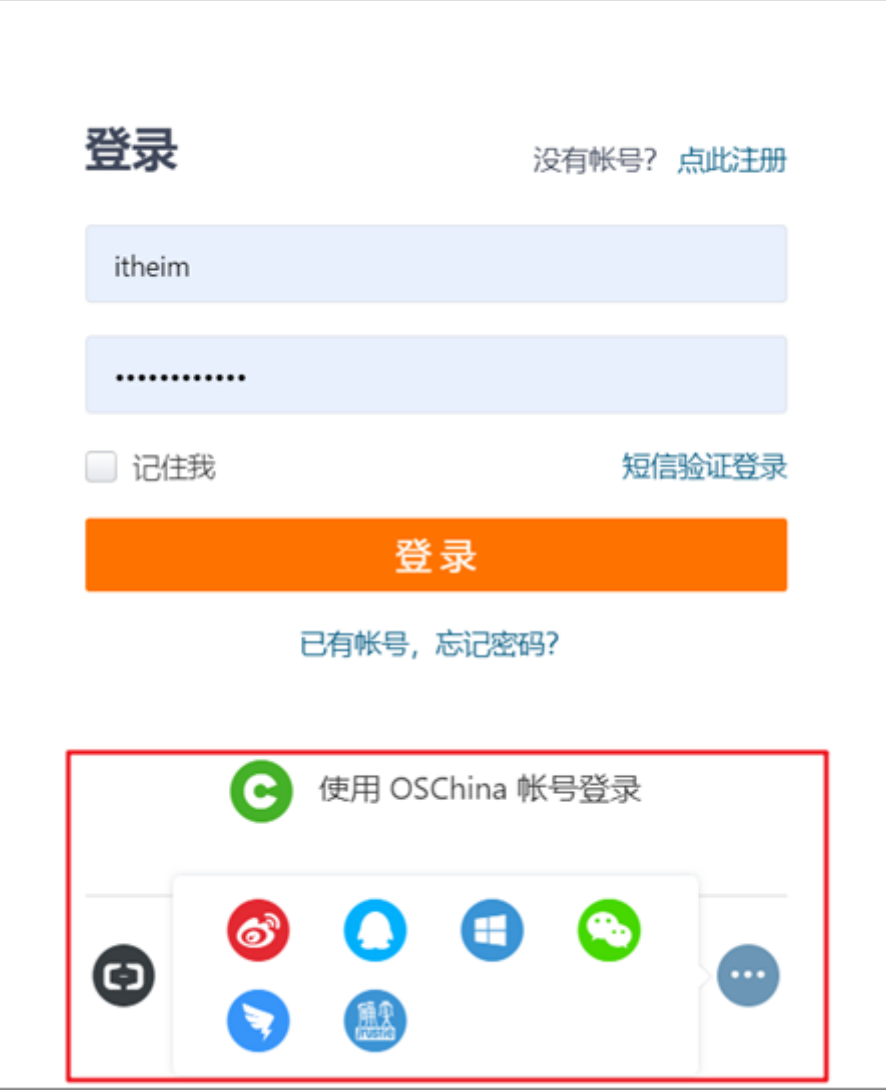

# **2.4.2** 目前已实现的代码

(1)登录接口

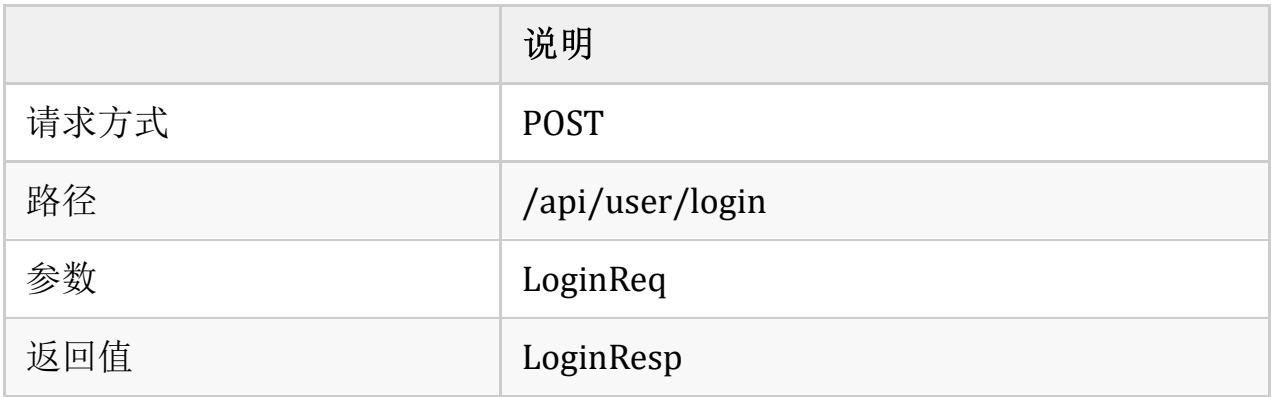

请求参数:LoginReq

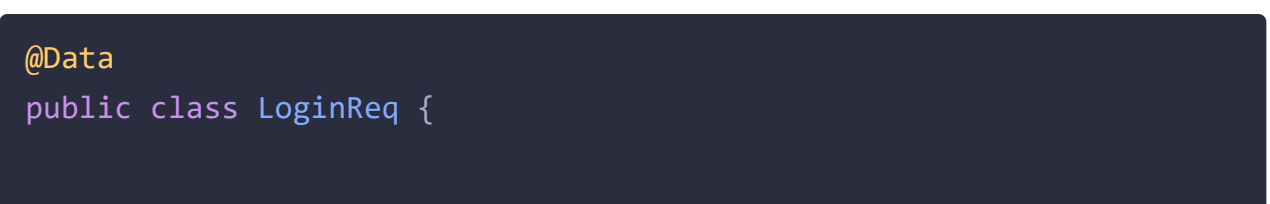

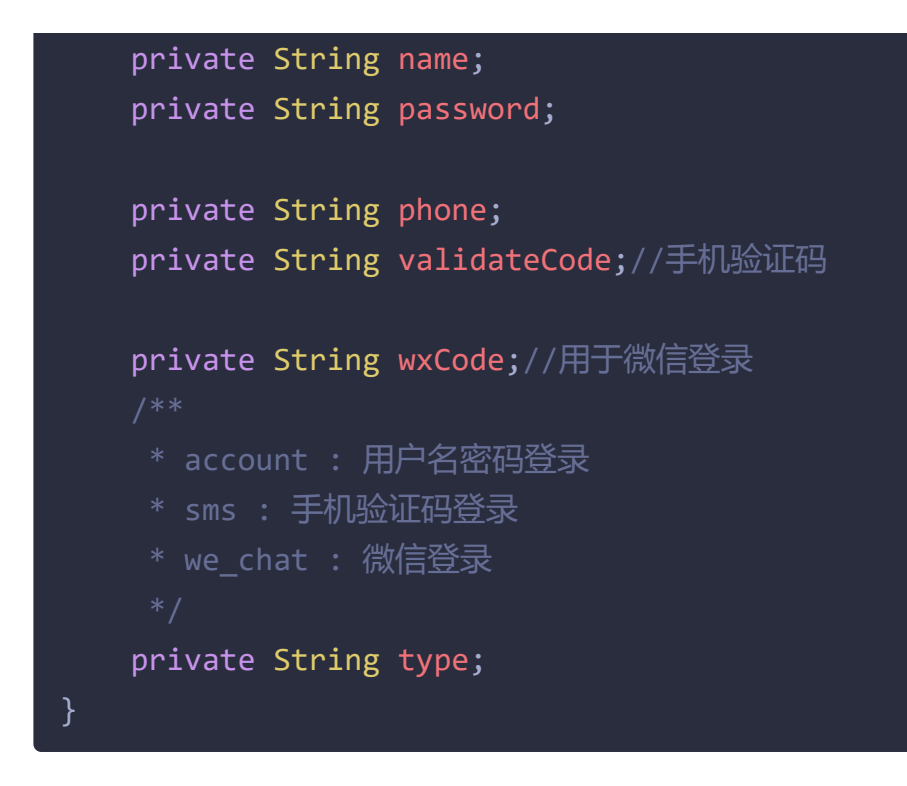

响应参数:LoginResp

![](_page_17_Picture_2.jpeg)

控制层LoginController

```
@RestController
@RequestMapping("/api/user")
public class LoginController {
    @Autowired
    private UserService userService;
    @PostMapping("/login")
    public LoginResp login(@RequestBody LoginReq loginReq){
        return userService.login(loginReq);
    }
```
#### 业务层UserService

![](_page_18_Figure_2.jpeg)

![](_page_19_Picture_0.jpeg)

注意: 我们重点讲的是设计模式,并不是登录的逻辑,所以以上代码并没有 真正的实现登录功能

(2)问题分析

- 业务层代码大量使用到了if...else,在后期阅读代码的时候会非常不友好,大 量使用if...else性能也不高
- 如果业务发生变更,比如现在新增了QQ登录方式,这个时候需要修改业务层 代码,违反了开闭原则

解决:

使用工厂方法设计模式**+**策略模式解决

### **2.4.3** 代码改造(工厂**+**策略)

(1)整体思路

改造之后,不在service中写业务逻辑,让service调用工厂,然后通过service传递 不同的参数来获取不同的登录策略(登录方式)

![](_page_19_Figure_10.jpeg)

(2)具体实现

抽象策略类:UserGranter

![](_page_20_Picture_0.jpeg)

具体的策略:AccountGranter、SmsGranter、WeChatGranter

![](_page_20_Figure_2.jpeg)

```
// TODO
       // 执行业务操作
       return new LoginResp();
   }
 * 策略:微信登录
@Component
public class WeChatGranter implements UserGranter{
   @Override
   public LoginResp login(LoginReq loginReq) {
       System.out.println("登录方式为微信登录" + loginReq);
       // TODO
       // 执行业务操作
       return new LoginResp();
   }
```
### 工程类: UserLoginFactory

![](_page_21_Figure_2.jpeg)

```
* account:accountGranter,
    * we_chat:weChatGranter
    * @param applicationContext
    * @throws BeansException
   @Override
   public void setApplicationContext(ApplicationContext
applicationContext) throws BeansException {
       loginTypeConfig.getTypes().forEach((k, y) -> {
           granterPool.put(k, (UserGranter)
applicationContext.getBean(y));
       });
   }
    * 对外提供获取具体策略
    * @param grantType 用户的登录方式,需要跟配置文件中匹配
    * @return 具体策略
   public UserGranter getGranter(String grantType) {
       UserGranter tokenGranter = granterPool.get(grantType);
       return tokenGranter;
```
### 在application.yml文件中新增自定义配置

![](_page_22_Figure_2.jpeg)

新增读取数据配置类

```
Getter
@Setter
@Configuration
@ConfigurationProperties(prefix = "login")
public class LoginTypeConfig {
    private Map<String,String> types;
```
### 改造service代码

```
@Service
public class UserService {
    @Autowired
    private UserLoginFactory factory;
    public LoginResp login(LoginReq loginReq){
        UserGranter granter =
factory.getGranter(loginReq.getType());
        if(granter == null){
            LoginResp loginResp = new LoginResp();
            loginResp.setSuccess(false);
            return loginResp;
        LoginResp loginResp = granter.login(loginReq);
        return loginResp;
}
```
大家可以看到我们使用了设计模式之后,业务层的代码就清爽多了,如果后期有 新的需求改动,比如加入了QQ登录,我们只需要添加对应的策略就可以,无需 再改动业务层代码。

其实像这样的需求,在日常开发中非常常见,场景有很多,以下的情景都可以使 用工厂模式+策略模式解决比如:

- 订单的支付策略
	- 支付宝支付
	- 微信支付
	- 银行卡支付
	- 现金支付
- 解析不同类型excel
	- xls格式
	- xlsx格式
- 打折促销
	- 满300元9折
	- 满500元8折
	- 满1000元7折
- 物流运费阶梯计算
	- 5kg以下
	- $\blacksquare$  5kg-10kg
	- $10kg-20kg$
	- 20kg以上

一句话总结:只要代码中有冗长的 **if-else** 或 **switch** 分支判断都可以采用策略模 式优化

**3** 责任链设计模式

## **3.1** 概述

在现实生活中,常常会出现这样的事例:一个请求有多个对象可以处理,但每个 对象的处理条件或权限不同。例如,公司员工请假,可批假的领导有部门负责 人、副总经理、总经理等,但每个领导能批准的天数不同,员工必须根据自己要 请假的天数去找不同的领导签名,也就是说员工必须记住每个领导的姓名、电话

和地址等信息,这增加了难度。这样的例子还有很多,如找领导出差报销、生活 中的"击鼓传花"游戏等。

定义:

又名职责链模式,为了避免请求发送者与多个请求处理者耦合在一起,将所有请 求的处理者通过前一对象记住其下一个对象的引用而连成一条链;当有请求发生 时,可将请求沿着这条链传递,直到有对象处理它为止。

比较常见的springmvc中的拦截器,web开发中的filter过滤器

![](_page_25_Figure_4.jpeg)

## **3.2** 结构

职责链模式主要包含以下角色:

- 抽象处理者(Handler)角色:定义一个处理请求的接口,包含抽象处理方法 和一个后继连接。
- 具体处理者(Concrete Handler)角色:实现抽象处理者的处理方法,判断能 否处理本次请求,如果可以处理请求则处理,否则将该请求转给它的后继 者。
- 客户类(Client)角色:创建处理链,并向链头的具体处理者对象提交请求, 它不关心处理细节和请求的传递过程。

## **3.2** 案例实现

处理订单的操作

![](_page_26_Picture_0.jpeg)

类图:

![](_page_26_Figure_2.jpeg)

## 代码:

抽象处理者

![](_page_26_Picture_5.jpeg)

![](_page_27_Picture_0.jpeg)

订单信息类:

```
package com.itheima.designpattern.chain;
import java.math.BigDecimal;
public class OrderInfo {
    private String productId;
    private String userId;
    private BigDecimal amount;
    public String getProductId() {
        return productId;
    public void setProductId(String productId) {
        this.productId = productId;
    }
    public String getUserId() {
        return userId;
    public void setUserId(String userId) {
        this.userId = userId;
    }
    public BigDecimal getAmount() {
```

```
return amount;
   }
   public void setAmount(BigDecimal amount) {
        this.amount = amount;
   }
}
```
具体处理者:

```
/**
 * 订单校验
public class OrderValidition extends Handler {
   @Override
   public void process(OrderInfo order) {
       System.out.println("校验订单基本信息");
       //校验
       handler.process(order);
}
* 补充订单信息
public class OrderFill extends Handler {
   @Override
   public void process(OrderInfo order) {
       System.out.println("补充订单信息");
       handler.process(order);
   }
}
 * 计算金额
public class OrderAmountCalcuate extends Handler {
```

```
@Override
   public void process(OrderInfo order) {
       System.out.println("计算金额-优惠券、VIP、活动打折");
       handler.process(order);
   }
}
* 订单入库
public class OrderCreate extends Handler {
   @Override
   public void process(OrderInfo order) {
       System.out.println("订单入库");
   }
}
```
### 客户类:

```
public class Application {
   public static void main(String[] args) {
       //检验订单
       Handler orderValidition = new \overline{OrderValidation});
       //补充订单信息
       Handler orderFill = new OrderFill();
       //订单算价
       Handler orderAmountCalcuate = new OrderAmountCalcuate();
       //订单落库
       Handler orderCreate = new OrderCreate();
       //设置责任链路
       orderValidition.setNext(orderFill);
       orderFill.setNext(orderAmountCalcuate);
       orderAmountCalcuate.setNext(orderCreate);
       //开始执行
       orderValidition.process(new OrderInfo());
   }
```
## **3.3** 优缺点

#### 优点

- 降低了对象之间的耦合度 该模式降低了请求发送者和接收者的耦合度。
- 增强了系统的可扩展性 可以根据需要增加新的请求处理类,满足开闭原则。
- 增强了给对象指派职责的灵活性 当工作流程发生变化,可以动态地改变链内的成员或者修改它们的次序,也 可动态地新增或者删除责任。
- 责任链简化了对象之间的连接 一个对象只需保持一个指向其后继者的引用,不需保持其他所有处理者的引 用,这避免了使用众多的 if 或者 if···else 语句。
- 责任分担

每个类只需要处理自己该处理的工作,不能处理的传递给下一个对象完成, 明确各类的责任范围,符合类的单一职责原则。

#### 缺点:

- 不能保证每个请求一定被处理。由于一个请求没有明确的接收者,所以不能 保证它一定会被处理,该请求可能一直传到链的末端都得不到处理。
- 对比较长的职责链,请求的处理可能涉及多个处理对象,系统性能将受到一 定影响。
- 职责链建立的合理性要靠客户端来保证,增加了客户端的复杂性,可能会由 于职责链的错误设置而导致系统出错,如可能会造成循环调用。

# **3.4** 举一反三

内容审核(视频、文章、课程….)

![](_page_31_Figure_2.jpeg)

订单创建

![](_page_31_Figure_4.jpeg)

简易流程审批

![](_page_31_Picture_34.jpeg)